Problema número 169

# Carrera popular

Tiempo máximo: 3,000 s Memoria máxima: 4096 KiB

<http://www.aceptaelreto.com/problem/statement.php?id=169>

Adolfín Folk participa hoy en una carrera popular benéfica. En la zona de la salida están los listados de los nombres de los participantes, con el n´umero de dorsal al lado. Tiene que buscarse, para saber en qué cola ponerse a esperar para que le den su dorsal.

Mirando la lista (¡¡es una lista enorme!!) se ha dado cuenta de que es fácil identificar a los participantes que son hermanos, dado que los nombres aparecen ordenados por apellido.

#### Entrada

La entrada comenzará con una línea conteniendo únicamente un número con la cantidad de casos de prueba. A continuación aparecerán dichos casos de prueba.

Cada uno será una lista de participantes, con un participante por línea con el formato "Apellido, Nombre" (sin las comillas), y ordenados por apellido. El número de participantes es arbitrariamente grande, pero ninguna línea tendrá más de 40 caracteres. Además, el uso de las mayúsculas en el texto es errático, por lo que debe ignorarse.

Cada caso de prueba acaba con la cadena "====" (cuatro s´ımbolos de igual consecutivos, sin las comillas).

### Salida

Para cada caso de prueba se debe indicar, en la misma línea, el número de participantes en la carrera y cuántos de ellos tienen al menos otro hermano inscrito. Ambos números se separarán por un espacio.

#### Entrada de ejemplo

```
2
Folk, Adolfin
Zapatilla, Zape
ZAPATILLA, ZIPI
====
Bunny, Bugs
Folk, Adolfin
Mouse, Mickey
=
```
## Salida de ejemplo

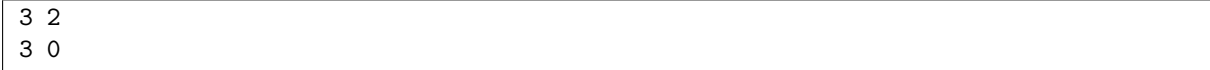

Autores: Pedro Pablo Gómez Martín, Patricia Díaz García y Marco Antonio Gómez Martín.

Revisores: Ferran Borrell Micola, Cristina Gómez Alonso, Catalina Molano Alvarado y Roger Meix Mañá.